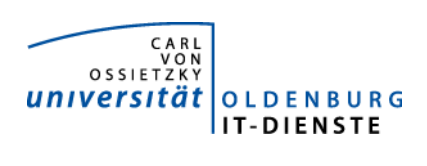

# Service ERP

Quartalsbericht 4-2017

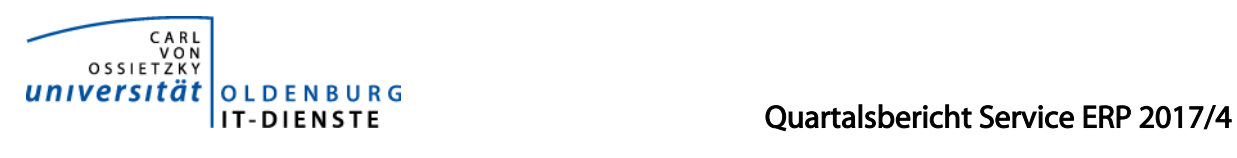

# 1. Verfügbarkeit

#### 1.1 ungeplante Systemausfälle

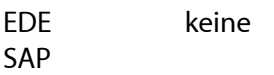

#### 1.2 geplante Systemauszeiten

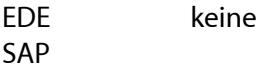

#### 1.3 Verfügbarkeitsstatistik

#### Verfügbarkeit Service Enterprise Resource Planning

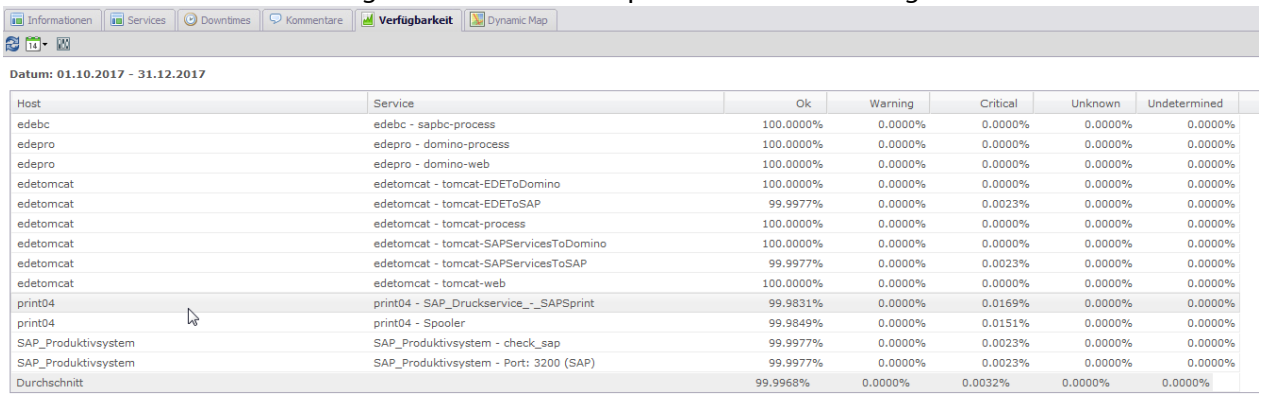

# 2. Leistungsindikatoren

#### 2.1 Performanceparameter

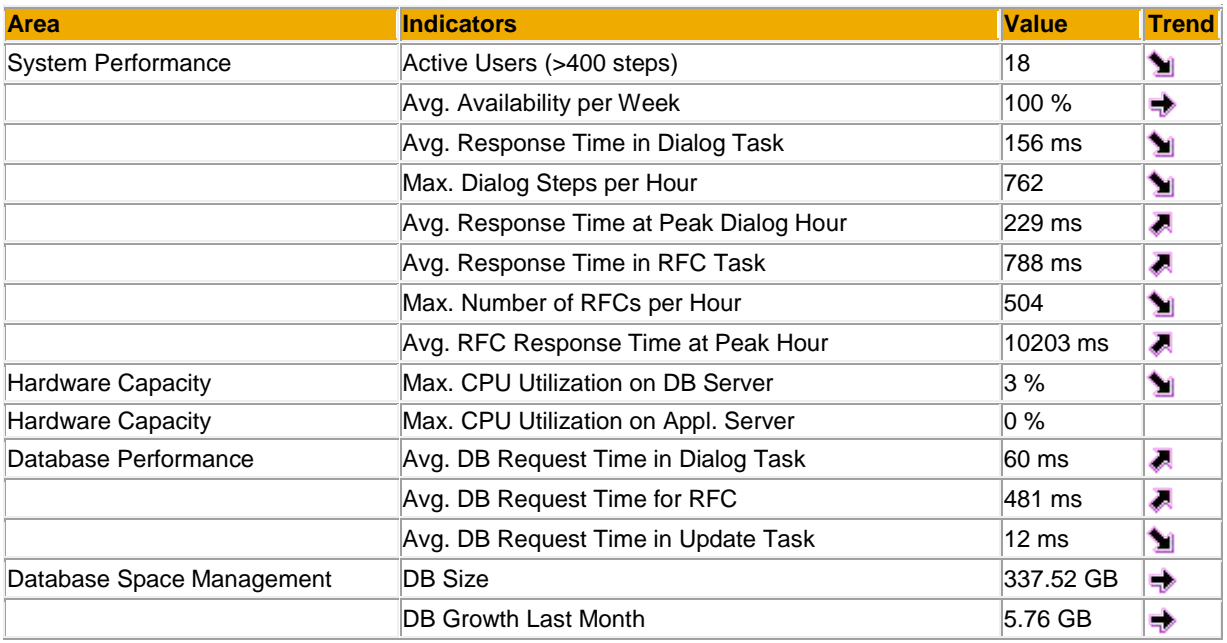

Quelle der Tabelle: SAP Early Watch Alert 2.1.2018

Die Parameter zeigen keine Auffälligkeiten.

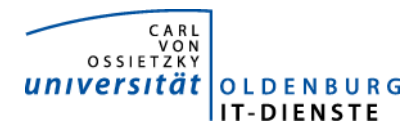

#### 2.2 Auslastung des Systems

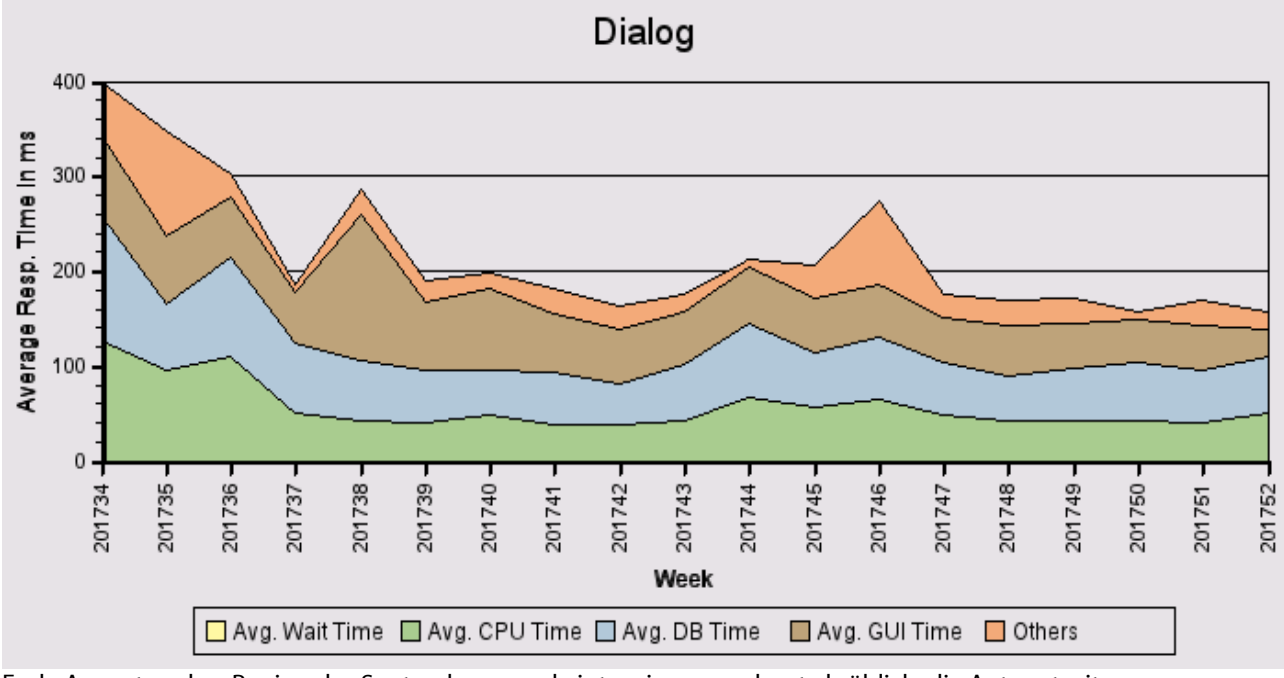

Ende August und zu Beginn des Septembers wurde intensiver gerechnet als üblich, die Antwortzeiten waren trotzdem niedrig. Ab Mitte September war die Auslastung dann wieder normal. Ursache der hohen Rechenzeit ist ein neues Programm zur Auswertung von Lohnarten, dieses wird nur in der Personalabrechnung genutzt, andere Nutzer sind davon nicht betroffen.

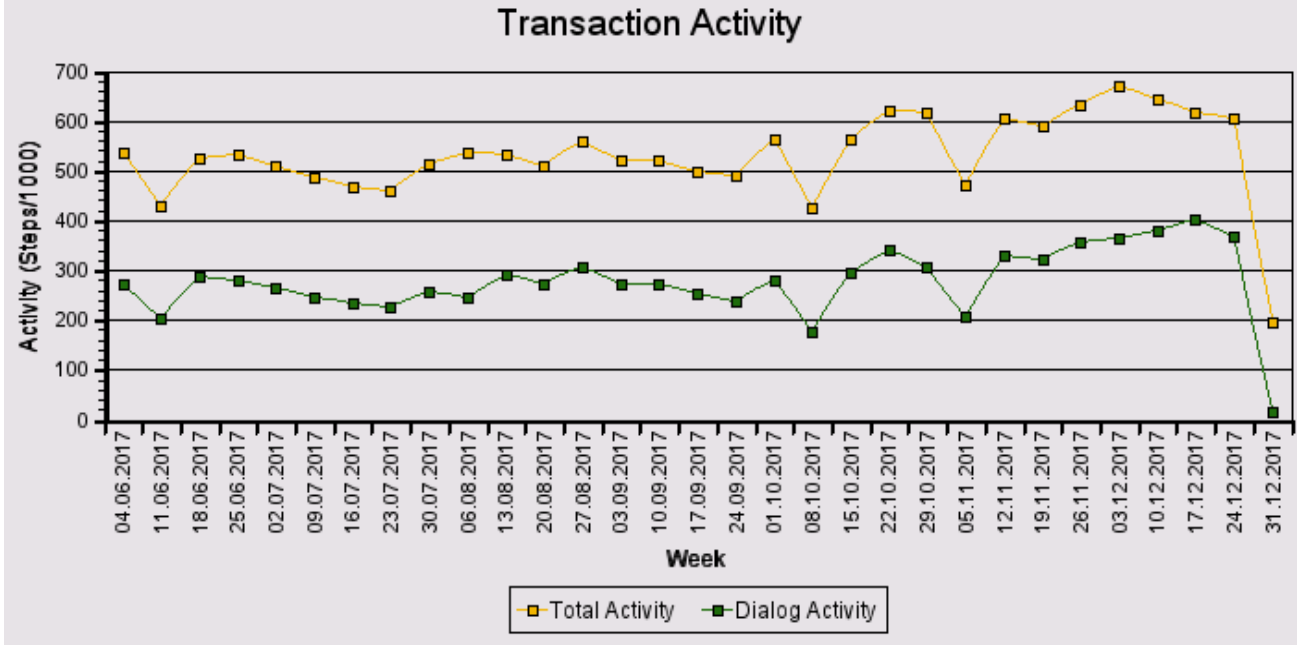

Total Activity: Transaktionen (Dialog und Batch) pro Woche in Tausend Dialog Activity: Transaktionen (Dialog) pro Woche in Tausend

Die Grafik zeigt keine Auffälligkeiten. Der Abfall zum Jahreswechsel spiegelt wieder, dass die Universität geschlossen war.

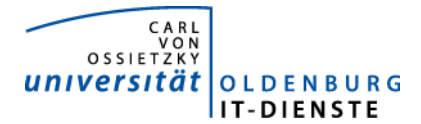

#### Das "User Activity" Diagramm unten zeigt die Nutzer Aktivität im System über die Zeit.

- Logged on Users: Gesamtanzahl der Nutzer die sich in der jeweiligen Woche eingeloggt hatten. - Active Users: Nutzer die mehr als 400 Transaktionen in einer Woche aufgerufen haben.

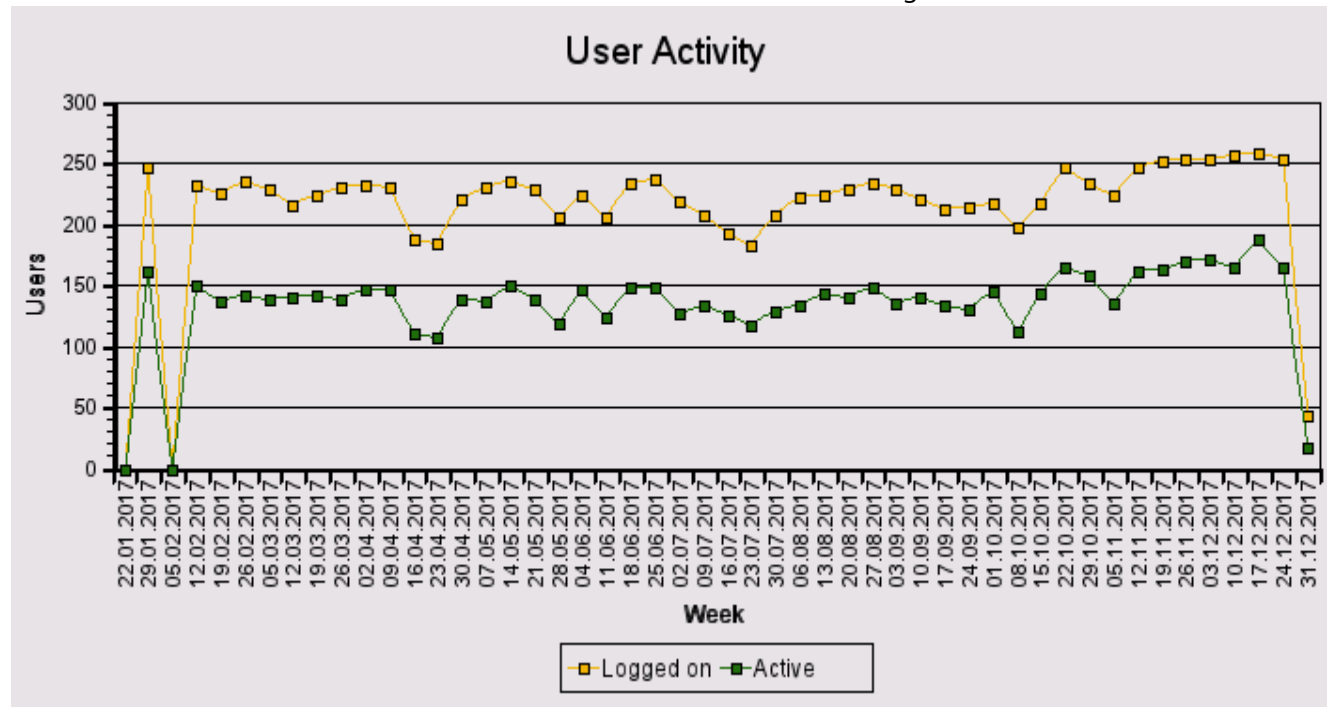

Die Anzahl der Nutzer bleibt im Wesentlichen gleich.

### 3. Tätigkeitsschwerpunkte:

#### 3.1 SAP Systemverwaltung:

• Weitere Systemoptimierungen, die die SAP im Rahmen der Early Watch Reports vorgeschlagen hat, wurden umgesetzt, die Supportpackages zum Jahreswechsel wurden gesichtet und im Testsystem eingespielt.

#### 3.2 Finanzbuchhaltung, Haushaltsmanagement:

- Die Webanwendung zur Verbuchung von Debitorenrechnungen und der Verwaltung der zugehörigen Verträge wurde in einem Prototyp dem Dez. 2 zum Testen übergeben. Die Testphase wurde fortgesetzt.
- Die Entwicklung des Workflow für das Anlegen der Stammdaten von Drittmittelprojekten im Controlling und Haushaltsmanagement wurde nach Vorstellung des ersten Prototyps wurde fortgesetzt. Die Schnittstelle zum Speichern der Dokumente zum Workflow, Antragsformulare, Verträge und Bewilligungsbescheide zu den Stammdaten und Ablegen im Archiv wurde bereitgestellt.
- Das Dez. 2 hat den Wunsch die Möglichkeit, Notizen zu Belegpositionen zu erfassen, auszuweiten. Es sollen die Positionen einzelner Nutzer voneinander getrennt werden können. Die Notizen sollen kategorisiert werden können. Die Notizen sollen als Selektionskriterium ausgewertet werden können. Die IT-Dienste haben eine technische Möglichkeit zur Realisierung dieses Wunsches aufgezeigt. Es werden zusätzliche kundeneigene Tabellen angelegt und mit den Belegen verknüpft werden. Eine Konkretisierung wurde mit den Kollegen des

#### Quartalsbericht Service ERP 2017/4

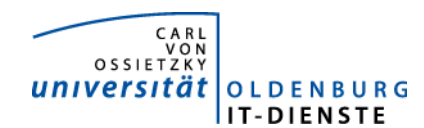

Dez. 2 besprochen und ein Prototyp vorgestellt. Dieser entsprach nicht den Erwartungen. Es soll nun zunächst auf die Notwendigkeit der Kategorisierung verzichtet werden und die Felder sollen mit Freitext befüllt werden können.

• Die Schnittstelle zur Kreditoren- und Debitorenbuchhaltung, die von der Bibliothek für deren neue IT-Anwendung genutzt werden soll, wurde in Zusammenarbeit mit der Bibliothek konkretisiert und getestet. Die Schnittstelle zur Kreditorenbuchhaltung ist Ende September produktiv gegangen. Die Schnittstelle zur Debitorenbuchhaltung wurde von der Bibliothek nicht weiter bearbeitet. Wegen wichtigerer Probleme mit der neuen Bibliothekssoftware soll an der Schnittstelle erst ab April 2018 weiter gearbeitet werden. Wegen der Änderung der Gebührenordnung der Bibliothek fallen aber bereits jetzt sehr viel weniger Buchungsfälle in der Buchhaltung an, als vor der Softwareumstellung.

#### 3.3 Materialwirtschaft:

• EDE soll auf die von anderen Anwendungen bereits genutzte moderne und besser zu verwaltende Web Application JBoss EAP umgestellt werden. Die Umstellungsarbeiten wurden fortgesetzt. Die Programmierung der Einbindung der Kataloge wurde nahezu abgeschlossen mit der Programmierung der Einkaufsfunktionen wurde begonnen. Mitte Januar soll eine Testphase beginnen.

#### 3.4 Controlling:

• Die Anforderungen für die neue Serviceplattform für die Promovierenden und Ihre Betreuer sowie andere beteiligte Einrichtungen wurden konkretisiert. Es wurden Mockups für die zu programmierenden Sichten erstellt, diskutiert und überarbeitet. Der notwendige Datenabgleich zwischen den unterschiedlichen Personengruppen die promovieren wurde fortgesetzt. Dazu wird abgeglichen, welche Personen, die in der Promotionsdatenbank eingepflegt wurden, immatrikuliert und welche beschäftigt sind. Den Konten dieser Personen wird im Identity Management die Rolle Promovend zugewiesen. Promovierende die weder immatrikuliert noch beschäftigt sind, aber bereits ein Gastkonto haben, erhalten die Rolle Promovend am vorhandenen Gastkonto. Für Promovierende die bisher noch gar kein Konto haben, wird von den Betreuern in den Fakultäten ein Gastkonto mit der Rolle Promovend erstellt. Ziel ist, dass jeder in Stud.IP angemeldete Benutzer der promoviert, seine Stammdaten und Veranstaltungen zur Promotion angezeigt bekommt und bei wenigen definierten Merkmalen eigenständig Änderungen vornehmen kann.

#### 3.5 HCM:

- Die SAP Supportpackages F0 bis F59 wurden zur Einspielung an die Administration übergeben.
- Die Zertifikate für die Kommunikation mit den Finanzämtern (ELSTER) mussten verlängert werden (Beantragung und Einbau in SAP).
- Auf Initiative der IT-Dienste wurde im Testsystem eine Möglichkeit geschaffen, wie Tätigkeitsdarstellungen und andere Dokumente zur Planstelle hinterlegt werden können. Diese Möglichkeit wurde dem Dez. 1 vorgestellt werden. Ziel ist, dass die Einrichtungen insbesondere die gültigen Tätigkeitsdarstellungen Ihrer Stellen einsehen können. Die Funktionsweise wurde an die Anforderungen des Dez. 1 angepasst.

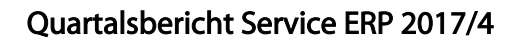

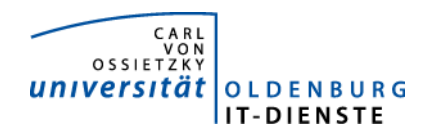

- Es wurden diverse Anpassungen am Workflow und den Dokumenten zur Lehrauftragsverwaltung vorgenommen. Auch die FK 6 nutzt nun die elektronische Lehrauftragsverwaltung.
- Der neue Infotyp in der Personaladministration wurde zur Abbildung von Personen, die das Sabbatjahrmodell in Anspruch nehmen wurde nach der Testphase in der Fachabteilung angepasst und wird seit dem 24.10 produktiv genutzt.
- Für die Tariferhöhung zum 1.1.2018 wurde die neue Stufe 6 bzw. 4a angelegt und für die beiden ersten Etappen die Tabellenwerte eingepflegt. Die Berechnung des Anrechnungswertes aus dem Strukturausgleich hat erhebliche Zeit in Anspruch genommen.
- Diverse Änderungen an Auswertungen wurden von den Dezernaten 1 und 2 angefordert und bereitgestellt.
- Die IT-Dienste haben vom Leiter des Dez. 2 den Auftrag erhalten einen elektronischen Workflow für den Genehmigungsprozess zu Dienstreisen zu erstellen. Der Prototyp wurde vorgestellt, erforderliche Änderungen wurden eingebaut und das Ergebnis neu vorgestellt. Problematisch ist die Abbildung der Genehmigungsstellen. Da diese nicht als Stammdaten gepflegt werden und diese daher nicht abgerufen werden können, war zunächst festgelegt worden, dass der Antragsteller, bzw. der Budgetverantwortliche der benannten Finanzstelle die weiteren Genehmiger bestimmt. Diese Regelung wird nun als zu fehleranfällig betrachtet. Es soll nun eine Tabelle hinterlegt werden, aus der in Abhängigkeit von der Zugehörigkeit zu Mitarbeiterkreis und Organisationseinheit der Genehmiger ausgelesen werden kann. Erneut verzögert sich die Bereitstellung eines elektronischen Workflows wegen des Fehlens einer, in einer IT-Anwendung abgebildeten, eindeutigen Organisationsstruktur mit Rollenzuordnungen zu Stellen.

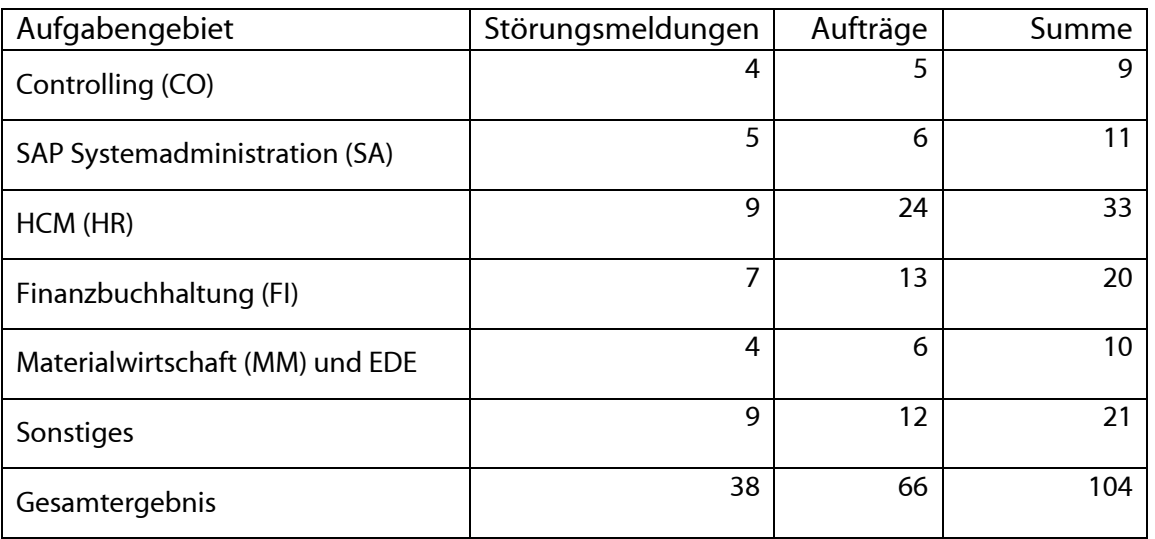

# 4. Incidents und Anforderungen

Die vorstehende Tabelle basiert auf Auswertungen des Ticketsystems TOPdesk und Aufzeichnungen der MitarbeiterInnen.